# <span id="page-0-0"></span>Lynkurs i LTEX Formattering av matematikk

#### [Trond Endrestøl](http://fig.ol.no/~trond/)

[Fagskolen Innlandet,](http://fagskolen-innlandet.no/) IT-avdelingen

15. august 2015

÷.

 $QQ$ 

イロト イ押ト イミト イミ

# Foredragets filer I

- Filene til foredraget er tilgjengelig gjennom:
	- Subversion: svn co <svn://svn.ximalas.info/lynkurs-i-latex>
	- Web: [svnweb.ximalas.info/lynkurs-i-latex](http://svnweb.ximalas.info/lynkurs-i-latex/)
- [lynkurs-i-latex.foredrag.pdf](http://svnweb.ximalas.info/lynkurs-i-latex/trunk/lynkurs-i-latex.foredrag.pdf?view=co) vises på lerretet
- [lynkurs-i-latex.handout.pdf](http://svnweb.ximalas.info/lynkurs-i-latex/trunk/lynkurs-i-latex.handout.pdf?view=co) er mye bedre for publikum å se på egenhånd
- [lynkurs-i-latex.handout.2on1.pdf](http://svnweb.ximalas.info/lynkurs-i-latex/trunk/lynkurs-i-latex.handout.2on1.pdf?view=co) og [lynkurs-i-latex.handout.4on1.pdf](http://svnweb.ximalas.info/lynkurs-i-latex/trunk/lynkurs-i-latex.handout.4on1.pdf?view=co) er begge velegnet til utskrift
- \* . 169. pdf-filene er i 16:9-format
- \* . 1610. pdf-filene er i 16:10-format

# Foredragets filer II

- $\bullet$  Foredraget er mekka ved hjelp av [GNU Emacs,](http://www.gnu.org/software/emacs/) AUCT<sub>F</sub>X, [pdfL](http://www.tug.org/applications/pdftex/)AT<sub>F</sub>X fra MiKT<sub>F</sub>X, LA[TEX-](http://www.latex-project.org/)dokumentklassa [beamer,](https://bitbucket.org/rivanvx/beamer/wiki/Home) [Subversion,](http://subversion.apache.org/) [TortoiseSVN](http://tortoisesvn.net/) og [Adobe Reader](http://get.adobe.com/no/reader/)
- Hovedfila bærer denne identifikasjonen: \$Ximalas: trunk/lynkurs-i-latex.tex 6 2015-08-15 15:58:12Z trond \$
- Driverfila for denne PDF-fila bærer denne identifikasjonen: \$Ximalas: trunk/lynkurs-i-latex.foredrag.1610.tex 3 2015-08-14 19:49:44Z trond \$
- Copyright © 2015 Trond Endrestøl
- Dette verket er lisensiert med: [Creative Commons,](http://creativecommons.org/) [Navngivelse-DelPåSammeVilkår 3.0](http://creativecommons.org/licenses/by-sa/3.0/no/) [Norge](http://creativecommons.org/licenses/by-sa/3.0/no/) (CC BY-SA 3.0)

 $QQQ$ 

Del 1: Historikk

1 T<sub>F</sub>X og [METAFONT](#page-9-0)

## $2$   $MTFX$

#### 3 [TUG, DANTE, NTUG](#page-35-0)

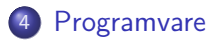

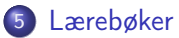

ヨメ メヨメ

4 0 8

 $\leftarrow$   $\leftarrow$   $\leftarrow$ 

÷.

6 **LAT<sub>F</sub>X-dokument** 

7 [Kort eksempel](#page-90-0)

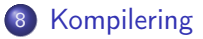

**Book** Þ

**K ロ ト K 何 ト** 

÷.

# Oversikt over hele foredraget

Del 3: Matematikk i LATEX

- [Formler i setninger](#page-108-0)
- [Formler som egne avsnitt](#page-111-0)
- [Formler med nummering som egne avsnitt](#page-119-0)
- [Inntasting av formler](#page-125-0)
- [Multiplikasjon](#page-153-0)
- [Brøk](#page-166-0)
- [Røtter](#page-171-0)
- [Integraler](#page-183-0)
- [Derivasjon](#page-197-0)
- [Summasjon og produkter](#page-206-0)
- [Vise utregninger](#page-215-0)
- [Diskontinuerlige funksjoner](#page-218-0)

÷.

ヨメ メヨメ

4 0 8

### Oversikt over hele foredraget

Del 4: Fronter, LATEX og matematikk

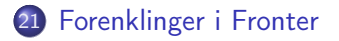

22 [Forviklinger i Fronter](#page-228-0)

÷.

Þ

**K ロ ト K 何 ト** 

Del I

# <span id="page-7-0"></span>**[Historikk](#page-7-0)**

T. Endrestøl (FSI/IT) later av den som blynkurs i [Lynkurs i L](#page-0-0)Y<sub>TE</sub>X 15. august 2015 8 / 39

メロメ メ都 メメ ミメ メモメ

 $\equiv$  940

1 TEX og [METAFONT](#page-9-0)

2 LAT<sub>E</sub>X

3 [TUG, DANTE, NTUG](#page-35-0)

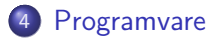

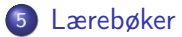

ヨメ メヨメ

**4 ロト 4 何 ト** 

 $\Rightarrow$ 

<span id="page-9-0"></span>

 $E = \Omega Q$ 

メロトメ 伊 トメ ミトメ ミト

# TEX og METAFONT

Donald E. Knuth (1938–)

 $E$   $\Omega$ 

メロトメ 伊 トメ ミトメ ミト

- Donald E. Knuth (1938–)
- Matematiker og informatiker, prof. em., Stanford University

÷.

**K ロ ト K 何 ト** 

- Donald E. Knuth (1938–)
- Matematiker og informatiker, prof. em., Stanford University
- Livs- og flerbindsverket «The Art of Computer Programming»

4 0 8 4 何

- Donald E. Knuth (1938–)
- Matematiker og informatiker, prof. em., Stanford University
- Livs- og flerbindsverket «The Art of Computer Programming»
- Dårlig trykketeknisk kvalitet på 70-tallet

- Donald E. Knuth (1938–)
- Matematiker og informatiker, prof. em., Stanford University
- Livs- og flerbindsverket «The Art of Computer Programming»
- Dårlig trykketeknisk kvalitet på 70-tallet
- Første forsøk: TEX78 og METAFONT79

- Donald E. Knuth (1938–)
- Matematiker og informatiker, prof. em., Stanford University
- Livs- og flerbindsverket «The Art of Computer Programming»
- Dårlig trykketeknisk kvalitet på 70-tallet
- Første forsøk: TEX78 og METAFONT79
	- TEX brukes for å fremstille trykksaker med stor vekt på matematikk

- Donald E. Knuth (1938–)
- Matematiker og informatiker, prof. em., Stanford University
- Livs- og flerbindsverket «The Art of Computer Programming»
- Dårlig trykketeknisk kvalitet på 70-tallet
- Første forsøk: TEX78 og METAFONT79
	- TEX brukes for å fremstille trykksaker med stor vekt på matematikk
	- METAFONT brukes for å beskrive skrifttyper

- Donald E. Knuth (1938–)
- Matematiker og informatiker, prof. em., Stanford University
- Livs- og flerbindsverket «The Art of Computer Programming»
- Dårlig trykketeknisk kvalitet på 70-tallet
- Første forsøk: TEX78 og METAFONT79
	- TEX brukes for å fremstille trykksaker med stor vekt på matematikk
	- METAFONT brukes for å beskrive skrifttyper
- Andre forsøk: TEX82 og METAFONT84

- Donald E. Knuth (1938–)
- Matematiker og informatiker, prof. em., Stanford University
- Livs- og flerbindsverket «The Art of Computer Programming»
- Dårlig trykketeknisk kvalitet på 70-tallet
- Første forsøk: TEX78 og METAFONT79
	- TEX brukes for å fremstille trykksaker med stor vekt på matematikk
	- METAFONT brukes for å beskrive skrifttyper
- Andre forsøk: TEX82 og METAFONT84
	- Mange korreksjoner i ettertid

- Donald E. Knuth (1938–)
- Matematiker og informatiker, prof. em., Stanford University
- Livs- og flerbindsverket «The Art of Computer Programming»
- Dårlig trykketeknisk kvalitet på 70-tallet
- Første forsøk: TEX78 og METAFONT79
	- TEX brukes for å fremstille trykksaker med stor vekt på matematikk
	- METAFONT brukes for å beskrive skrifttyper
- Andre forsøk: TEX82 og METAFONT84
	- Mange korreksjoner i ettertid
	- **TEX: 1289 feil pr. 2010**

- Donald E. Knuth (1938–)
- Matematiker og informatiker, prof. em., Stanford University
- Livs- og flerbindsverket «The Art of Computer Programming»
- Dårlig trykketeknisk kvalitet på 70-tallet
- Første forsøk: TEX78 og METAFONT79
	- TEX brukes for å fremstille trykksaker med stor vekt på matematikk
	- METAFONT brukes for å beskrive skrifttyper
- Andre forsøk: TEX82 og METAFONT84
	- Mange korreksjoner i ettertid
	- **TEX: 1289 feil pr. 2010**
	- METAFONT: 571 feil pr. 2010

- Donald E. Knuth (1938–)
- Matematiker og informatiker, prof. em., Stanford University
- Livs- og flerbindsverket «The Art of Computer Programming»
- Dårlig trykketeknisk kvalitet på 70-tallet
- Første forsøk: TEX78 og METAFONT79
	- TEX brukes for å fremstille trykksaker med stor vekt på matematikk
	- METAFONT brukes for å beskrive skrifttyper
- Andre forsøk: TEX82 og METAFONT84
	- Mange korreksjoner i ettertid
	- **TEX: 1289 feil pr. 2010**
	- METAFONT: 571 feil pr. 2010
	- T<sub>F</sub>X konvergerer til  $\pi$ , og er for tiden i versjon 3,14159265

- Donald E. Knuth (1938–)
- Matematiker og informatiker, prof. em., Stanford University
- Livs- og flerbindsverket «The Art of Computer Programming»
- Dårlig trykketeknisk kvalitet på 70-tallet
- Første forsøk: TEX78 og METAFONT79
	- TEX brukes for å fremstille trykksaker med stor vekt på matematikk
	- METAFONT brukes for å beskrive skrifttyper
- Andre forsøk: TEX82 og METAFONT84
	- Mange korreksjoner i ettertid
	- **TEX: 1289 feil pr. 2010**
	- METAFONT: 571 feil pr. 2010
	- TFX konvergerer til  $\pi$ , og er for tiden i versjon 3,14159265
	- METAFONT konvergerer til e, og er for tiden i versjon 2,7182818

<span id="page-23-0"></span>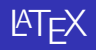

イロト イ部ト イミト イミト ニミー のんぴ

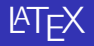

Leslie Lamport (1941–)

 $E$   $\Omega$ 

メロトメ 伊 トメ ミトメ ミト

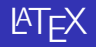

- Leslie Lamport (1941–)
- Informatiker, SRI International, senere DEC, Compaq og Microsoft Research

÷.

**K ロ ト K 何 ト** 

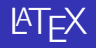

- Leslie Lamport (1941–)
- Informatiker, SRI International, senere DEC, Compaq og Microsoft Research
- Ønsket enklere markup og mer automatikk

 $\leftarrow$   $\leftarrow$   $\rightarrow$ 

Þ

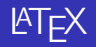

- Leslie Lamport (1941–)
- Informatiker, SRI International, senere DEC, Compaq og Microsoft Research
- Ønsket enklere markup og mer automatikk
- **e** LAT<sub>E</sub>X, 1984–

 $\leftarrow$   $\leftarrow$   $\rightarrow$ 

÷.

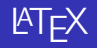

- Leslie Lamport (1941–)
- Informatiker, SRI International, senere DEC, Compaq og Microsoft Research
- Ønsket enklere markup og mer automatikk
- $MT$  $K$ , 1984–
- Mange dokumentklasser

 $\leftarrow$   $\leftarrow$   $\rightarrow$ 

÷.

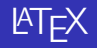

- Leslie Lamport (1941–)
- Informatiker, SRI International, senere DEC, Compaq og Microsoft Research
- Ønsket enklere markup og mer automatikk
- $\mu$ T<sub>F</sub>X, 1984–
- Mange dokumentklasser
	- article, book, letter, report, ...

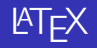

- Leslie Lamport (1941–)
- Informatiker, SRI International, senere DEC, Compaq og Microsoft Research
- Ønsket enklere markup og mer automatikk
- $\mu$ T<sub>F</sub>X, 1984–
- Mange dokumentklasser
	- article, book, letter, report, ...
- **•** Senere mange medhjelpere

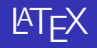

- Leslie Lamport (1941–)
- Informatiker, SRI International, senere DEC, Compaq og Microsoft Research
- Ønsket enklere markup og mer automatikk
- $\mu$ T<sub>F</sub>X, 1984–
- Mange dokumentklasser
	- article, book, letter, report, ...
- **•** Senere mange medhjelpere
- Mange tillegg:

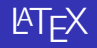

- Leslie Lamport (1941–)
- Informatiker, SRI International, senere DEC, Compaq og Microsoft Research
- Ønsket enklere markup og mer automatikk
- $\mu$ T<sub>F</sub>X, 1984–
- Mange dokumentklasser
	- article, book, letter, report, ...
- **•** Senere mange medhjelpere
- Mange tillegg:
	- flere dokumentklasser

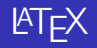

- Leslie Lamport (1941–)
- Informatiker, SRI International, senere DEC, Compaq og Microsoft Research
- Ønsket enklere markup og mer automatikk
- $\mu$ T<sub>F</sub>X, 1984–
- Mange dokumentklasser
	- article, book, letter, report, ...
- **•** Senere mange medhjelpere
- Mange tillegg:
	- flere dokumentklasser
	- andre «pakker»

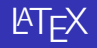

- Leslie Lamport (1941–)
- Informatiker, SRI International, senere DEC, Compaq og Microsoft Research
- Ønsket enklere markup og mer automatikk
- $\mu$ T<sub>F</sub>X, 1984–
- Mange dokumentklasser
	- article, book, letter, report, ...
- **•** Senere mange medhjelpere
- Mange tillegg:
	- flere dokumentklasser
	- andre «pakker»
- $\bullet$  LAT<sub>F</sub>X brukes ofte innen vitenskap og forskning

# <span id="page-35-0"></span>TUG, DANTE, NTUG

 $E$   $\Omega$ 

 $A \equiv \lambda$   $A \equiv \lambda$   $A \equiv \lambda$   $A \equiv \lambda$
TUG

 $E$   $\Omega$ 

メロトメ 伊 トメ ミトメ ミト

#### TUG

• T<sub>F</sub>X Users Group

 $\equiv$  990

 $A \equiv \lambda$   $A \equiv \lambda$   $A \equiv \lambda$   $A \equiv \lambda$ 

#### TUG

- T<sub>F</sub>X Users Group
- <http://tug.org/>

(B)  $299$ 

 $A \equiv \lambda$   $A \equiv \lambda$   $A \equiv \lambda$   $A \equiv \lambda$ 

#### **• TUG**

- T<sub>F</sub>X Users Group
- <http://tug.org/>
- Fremmer bruk av TEX, METAFONT, LATEX, og deres derivater

÷.

Þ

ヨット

 $\leftarrow$   $\leftarrow$   $\leftarrow$ 

4 0 8

#### **• TUG**

- T<sub>F</sub>X Users Group
- <http://tug.org/>
- Fremmer bruk av TEX, METAFONT, LATEX, og deres derivater
- Utgir medlemsbladet «TUGboat» tre ganger i året

÷.

4 0 8

4 伺 ▶

÷.

#### TUG

- T<sub>F</sub>X Users Group
- <http://tug.org/>
- Fremmer bruk av TEX, METAFONT, LATEX, og deres derivater
- Utgir medlemsbladet «TUGboat» tre ganger i året
- Utgir «The PracTFX Journal»

÷.

舌

ヨット

4 0 8

 $\leftarrow$   $\leftarrow$   $\leftarrow$ 

#### TUG

- T<sub>F</sub>X Users Group
- <http://tug.org/>
- Fremmer bruk av TEX, METAFONT, LATEX, og deres derivater
- Utgir medlemsbladet «TUGboat» tre ganger i året
- Utgir «The PracTFX Journal»
- DANTE

÷.

舌

ヨット

4 0 8

 $\leftarrow$   $\leftarrow$   $\leftarrow$ 

#### TUG

- T<sub>F</sub>X Users Group
- <http://tug.org/>
- Fremmer bruk av TEX, METAFONT, LATEX, og deres derivater
- Utgir medlemsbladet «TUGboat» tre ganger i året
- Utgir «The PracT<sub>F</sub>X Journal»
- DANTE
	- **Deutschsprachige Anwendervereinigung TFX e.V.**

4 0 8

4 伺 ▶

 $\equiv$ 

#### TUG

- T<sub>F</sub>X Users Group
- <http://tug.org/>
- Fremmer bruk av TEX, METAFONT, LATEX, og deres derivater
- Utgir medlemsbladet «TUGboat» tre ganger i året
- Utgir «The PracTFX Journal»
- DANTE
	- **Deutschsprachige Anwendervereinigung TFX e.V.**
	- <http://www.dante.de/>

4 0 8

4 伺 下

÷.

#### TUG

- T<sub>F</sub>X Users Group
- <http://tug.org/>
- Fremmer bruk av TEX, METAFONT, LATEX, og deres derivater
- Utgir medlemsbladet «TUGboat» tre ganger i året
- Utgir «The PracTFX Journal»
- DANTE
	- **Deutschsprachige Anwendervereinigung TFX e.V.**
	- <http://www.dante.de/>
	- Utgir «Die TEXnische Komödie»

4 0 8

4 伺 下

#### TUG

- T<sub>F</sub>X Users Group
- <http://tug.org/>
- Fremmer bruk av TFX, METAFONT, LATEX, og deres derivater
- Utgir medlemsbladet «TUGboat» tre ganger i året
- Utgir «The PracTFX Journal»
- DANTE
	- **Deutschsprachige Anwendervereinigung TFX e.V.**
	- <http://www.dante.de/>
	- Utgir «Die TEXnische Komödie»
- o NTUG

4 0 8

 $\leftarrow$   $\leftarrow$   $\rightarrow$ 

#### TUG

- T<sub>F</sub>X Users Group
- <http://tug.org/>
- Fremmer bruk av TFX, METAFONT, LATEX, og deres derivater
- Utgir medlemsbladet «TUGboat» tre ganger i året
- Utgir «The PracTFX Journal»
- DANTE
	- **Deutschsprachige Anwendervereinigung TFX e.V.**
	- <http://www.dante.de/>
	- Utgir «Die TEXnische Komödie»
- o NTUG
	- Nordisk TFX Users Group

4 0 8

#### **o** TUG

- T<sub>F</sub>X Users Group
- <http://tug.org/>
- Fremmer bruk av TEX, METAFONT, LATEX, og deres derivater
- Utgir medlemsbladet «TUGboat» tre ganger i året
- Utgir «The PracTFX Journal»
- DANTE
	- **Deutschsprachige Anwendervereinigung TFX e.V.**
	- <http://www.dante.de/>
	- Utgir «Die TEXnische Komödie»
- o NTUG
	- Nordisk TFX Users Group
	- <http://dag.at.ifi.uio.no/ntug/>

4 0 8

#### **o** TUG

- T<sub>F</sub>X Users Group
- <http://tug.org/>
- Fremmer bruk av TFX, METAFONT, LATFX, og deres derivater
- Utgir medlemsbladet «TUGboat» tre ganger i året
- Utgir «The PracTFX Journal»
- DANTE
	- **Deutschsprachige Anwendervereinigung TFX e.V.**
	- <http://www.dante.de/>
	- Utgir «Die TEXnische Komödie»
- o NTUG
	- Nordisk TFX Users Group
	- <http://dag.at.ifi.uio.no/ntug/>
	- Ligger stort sett brakk

#### **o** TUG

- T<sub>F</sub>X Users Group
- <http://tug.org/>
- Fremmer bruk av TFX, METAFONT, LATFX, og deres derivater
- Utgir medlemsbladet «TUGboat» tre ganger i året
- Utgir «The PracTFX Journal»
- DANTE
	- **Deutschsprachige Anwendervereinigung TFX e.V.**
	- <http://www.dante.de/>
	- Utgir «Die TEXnische Komödie»
- o NTUG
	- Nordisk TFX Users Group
	- <http://dag.at.ifi.uio.no/ntug/>
	- Ligger stort sett brakk
	- Klarer Fagskolen Innlandet å heve nivået i NTUG?

K ロ ▶ K @ ▶ K 할 > K 할 > 1 할 > 1 9 Q Q\*

Finnes for de fleste plattformer

(B)  $2990$ 

 $A \equiv Y \pmod{A}$  ,  $A \equiv Y \pmod{B}$ 

- Finnes for de fleste plattformer
- TEX og venner

(B)  $2990$ 

 $A \equiv Y \pmod{A}$  ,  $A \equiv Y \pmod{B}$ 

- Finnes for de fleste plattformer
- TEX og venner
	- $\bullet$  T<sub>F</sub>X Live 2015

(B)  $QQ$ 

 $A \equiv \mathbf{1} \times \mathbf{1} \oplus \mathbf{1} \times \mathbf{1} \oplus \mathbf{1} \times \mathbf{1} \oplus \mathbf{1}$ 

Finnes for de fleste plattformer

#### • TEX og venner

- T<sub>F</sub>X Live 2015
- $\bullet$  MacTFX 2015

(B)  $QQ$ 

 $A \equiv \mathbf{1} \times \mathbf{1} \oplus \mathbf{1} \times \mathbf{1} \oplus \mathbf{1} \times \mathbf{1} \oplus \mathbf{1}$ 

- Finnes for de fleste plattformer
- TEX og venner
	- T<sub>F</sub>X Live 2015
	- $\bullet$  MacT<sub>F</sub>X 2015
	- $\bullet$  MiKT<sub>F</sub>X 2.9

重し  $QQ$ 

 $A \equiv \lambda$   $A \equiv \lambda$   $A \equiv \lambda$   $A \equiv \lambda$ 

- Finnes for de fleste plattformer
- TEX og venner
	- T<sub>F</sub>X Live 2015
	- $\bullet$  MacT<sub>F</sub>X 2015
	- $\bullet$  MiKT<sub>F</sub>X 2.9
	- teTFX  $\leftarrow$  foreldet

イロト イ伊 ト イヨ ト イヨト

重し  $QQ$ 

- Finnes for de fleste plattformer
- TEX og venner
	- T<sub>F</sub>X Live 2015
	- $\bullet$  MacT<sub>F</sub>X 2015
	- $\bullet$  MiKT<sub>F</sub>X 2.9
	- teTFX  $\leftarrow$  foreldet
	- $\bullet$  . . .

重し  $QQ$ 

 $A \equiv Y \pmod{A}$  ,  $A \equiv Y \pmod{B}$ 

- Finnes for de fleste plattformer
- TEX og venner
	- T<sub>F</sub>X Live 2015
	- $\bullet$  MacT<sub>F</sub>X 2015
	- $\bullet$  MiKT<sub>F</sub>X 2.9
	- teTFX  $\leftarrow$  foreldet
	- $\bullet$  . . .
- **o** Editorer

重し  $QQ$ 

 $A \equiv Y \pmod{A}$  ,  $A \equiv Y \pmod{B}$ 

- **•** Finnes for de fleste plattformer
- TEX og venner
	- $\bullet$  T<sub>F</sub>X Live 2015
	- $\bullet$  MacT<sub>F</sub>X 2015
	- $\bullet$  MiKT<sub>F</sub>X 2.9
	- teTFX  $\leftarrow$  foreldet
	- $\bullet$  . . .

#### **o** Editorer

GNU Emacs

メロト メ押 トメミト メミト

重し  $QQ$ 

- **•** Finnes for de fleste plattformer
- TEX og venner
	- $\bullet$  T<sub>F</sub>X Live 2015
	- $\bullet$  MacT<sub>F</sub>X 2015
	- $\bullet$  MiKT<sub>F</sub>X 2.9
	- teTEX ← foreldet
	- $\bullet$  . . .
- **•** Editorer
	- GNU Emacs
		- $\bullet$  AUCT<sub>F</sub>X

メロト メ押 トメミト メミト

重し  $QQ$ 

- Finnes for de fleste plattformer
- T<sub>F</sub>X og venner
	- $\bullet$  T<sub>F</sub>X Live 2015
	- $\bullet$  MacT<sub>F</sub>X 2015
	- $\bullet$  MiKT<sub>F</sub>X 2.9
	- teTEX ← foreldet
	- $\bullet$  . . .
- **•** Editorer
	- GNU Emacs
		- $\bullet$  AUCT<sub>F</sub>X
	- **•** T<sub>F</sub>Xworks

化重变 化重变

**← ロ → → イ 伊 →** 

D-1  $QQ$ 

- Finnes for de fleste plattformer
- T<sub>F</sub>X og venner
	- $\bullet$  T<sub>F</sub>X Live 2015
	- $\bullet$  MacT<sub>F</sub>X 2015
	- $\bullet$  MiKT<sub>F</sub>X 2.9
	- teTEX ← foreldet
	- $\bullet$  . . .
- **o** Editorer
	- GNU Emacs
		- $\bullet$  AUCT<sub>F</sub>X
	- **•** T<sub>F</sub>Xworks
	- vim

メロト メ押 トメミト メミト

D-1  $QQ$ 

- Finnes for de fleste plattformer
- T<sub>F</sub>X og venner
	- T<sub>F</sub>X Live 2015
	- $\bullet$  MacT<sub>F</sub>X 2015
	- $\bullet$  MiKT<sub>F</sub>X 2.9
	- teTEX ← foreldet
	- $\bullet$  . . .
- **•** Editorer
	- GNU Emacs
		- $\bullet$  AUCT<sub>F</sub>X
	- **•** T<sub>F</sub>Xworks
	- vim
	- MathType  $\leftarrow$  bare for formler

Þ

**Box** 

→ 母 →

4 0 8

 $QQ$ 

Georgia

- Finnes for de fleste plattformer
- T<sub>F</sub>X og venner
	- T<sub>F</sub>X Live 2015
	- $\bullet$  MacT<sub>F</sub>X 2015
	- $\bullet$  MiKT<sub>F</sub>X 2.9
	- teTEX ← foreldet
	- $\bullet$  . . .
- **•** Editorer
	- GNU Emacs
		- $\bullet$  AUCT<sub>F</sub>X
	- **•** T<sub>F</sub>Xworks
	- vim
	- MathType  $\leftarrow$  bare for formler
	- $\bullet$  . . .

Þ

**Box** 

 $\leftarrow$   $\leftarrow$   $\leftarrow$ 

4 0 8

 $QQ$ 

Georgia

 $\equiv$  940

メロメ メタメ メミメ メミメ

«Computers & Typesetting», av Donald Knuth:

B.K. Þ

**K ロ ▶ (伊 )** 

 $\equiv$ 

 $2Q$ 

- «Computers & Typesetting», av Donald Knuth:
	- Vol. A «The TEXbook» og Vol. B «TEX: The Program»

÷.

4 0 8

 $\leftarrow$   $\leftarrow$   $\leftarrow$ 

- «Computers & Typesetting», av Donald Knuth:
	- Vol. A «The TEXbook» og Vol. B «TEX: The Program»
	- Vol. C «The METAFONTbook» og Vol. D «METAFONT: The Program»

4 0 8

 $\leftarrow$   $\leftarrow$   $\leftarrow$ 

- «Computers & Typesetting», av Donald Knuth:
	- Vol. A «The TEXbook» og Vol. B «TEX: The Program»
	- Vol. C «The METAFONTbook» og Vol. D «METAFONT: The Program»
	- Vol. E «Computer Modern Typefaces»

4 0 8

 $\leftarrow$   $\leftarrow$   $\rightarrow$ 

- «Computers & Typesetting», av Donald Knuth:
	- Vol. A «The TEXbook» og Vol. B «TEX: The Program»
	- Vol. C «The METAFONTbook» og Vol. D «METAFONT: The Program»
	- Vol. E «Computer Modern Typefaces»
- «The Not So Short Introduction to LATEX 2ε», av Tobias Ötiker Hubert Partl, Irene Hyna og Elisabeth Schlegl, versjon 5.05, 18. juli 2015,

<https://tobi.oetiker.ch/lshort/lshort.pdf>

 $\Omega$
#### Lærebøker

- «Computers & Typesetting», av Donald Knuth:
	- Vol. A «The TEXbook» og Vol. B «TEX: The Program»
	- Vol. C «The METAFONTbook» og Vol. D «METAFONT: The Program»
	- Vol. E «Computer Modern Typefaces»
- $\bullet$  «The Not So Short Introduction to LATEX 2 $_{\varepsilon}$ », av Tobias Ötiker Hubert Partl, Irene Hyna og Elisabeth Schlegl, versjon 5.05, 18. juli 2015, <https://tobi.oetiker.ch/lshort/lshort.pdf>
- «The LATEX Companion» av Frank Mittelbach, Michel Goossens, Johannes Braams, David Carlisle og Chris Rowley

 $200$ 

#### Lærebøker

- «Computers & Typesetting», av Donald Knuth:
	- Vol. A «The TEXbook» og Vol. B «TEX: The Program»
	- Vol. C «The METAFONTbook» og Vol. D «METAFONT: The Program»
	- Vol. E «Computer Modern Typefaces»
- $\bullet$  «The Not So Short Introduction to LATEX 2 $_{\varepsilon}$ », av Tobias Ötiker Hubert Partl, Irene Hyna og Elisabeth Schlegl, versjon 5.05, 18. juli 2015, <https://tobi.oetiker.ch/lshort/lshort.pdf>
- «The LATEX Companion» av Frank Mittelbach, Michel Goossens, Johannes Braams, David Carlisle og Chris Rowley

 $\bullet$ ...

 $200$ 

Del II

<span id="page-74-0"></span>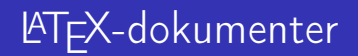

T. Endrestøl (FSI/IT) lynkurs i [Lynkurs i L](#page-0-0)ynkurs i Lynkurs i Lynkurs i Lynkurs i Lynkurs i Latex 15. august 2015 15 / 39

 $E$   $\Omega$ 

 $A \equiv Y \pmod{A}$  ,  $A \equiv Y \pmod{B}$ 

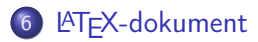

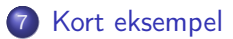

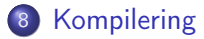

Þ T. Endrestøl (FSI/IT) later av [Lynkurs i L](#page-0-0)ynkurs i Lynkurs i Lynkurs i Lynkurs i Lynkurs i Later av Lynkurs i Lynkurs i Lynkurs i Lynkurs i Lynkurs i Lynkurs i Lynkurs i Lynkurs i Lynkurs i Lynkurs i Lynkurs i Lynkurs i Ly

÷.

**← ロ → → ← 何 →** 

÷.

<span id="page-76-0"></span>

 $\equiv$  940

メロメ メタメ メミメ メミメ

Består av:

 $E$   $\Omega$ 

メロメ メ都 メメ ミメ メモメ

- Består av:
	- **•** Preamble

 $E$   $\Omega$ 

メロトメ 伊 トメ ミトメ ミト

- Består av:
	- **•** Preamble
		- Angi dokumentklasse

重し  $299$ 

 $A \equiv Y \pmod{A}$  ,  $A \equiv Y \pmod{B}$ 

- Består av:
	- **•** Preamble
		- Angi dokumentklasse
		- Angi pakker

(B)  $299$ 

メロト メタト メミト メミト

- Består av:
	- **•** Preamble
		- Angi dokumentklasse
		- **Angi pakker**
		- Angi innstillinger

重し  $QQ$ 

 $A \equiv Y \pmod{A}$  ,  $A \equiv Y \pmod{B}$ 

#### Består av:

- **•** Preamble
	- Angi dokumentklasse
	- Angi pakker
	- Angi innstillinger
- Start av dokumentet

**B**  $QQ$ 

イロト イ押ト イミト イミ

- Består av:
	- **•** Preamble
		- Angi dokumentklasse
		- Angi pakker
		- Angi innstillinger
	- Start av dokumentet
	- Innholdsfortegnelse, lister over figurer, tabeller og listinger

舌 ЭX.

4 0 8

 $\leftarrow$   $\leftarrow$   $\leftarrow$ 

 $\equiv$ 

- Består av:
	- **•** Preamble
		- Angi dokumentklasse
		- Angi pakker
		- Angi innstillinger
	- Start av dokumentet
	- Innholdsfortegnelse, lister over figurer, tabeller og listinger
	- Avsnittsoverskrifter

÷.

4 0 8

 $\leftarrow$   $\leftarrow$   $\leftarrow$ 

B.K. 舌

- Består av:
	- **•** Preamble
		- Angi dokumentklasse
		- Angi pakker
		- Angi innstillinger
	- Start av dokumentet
	- Innholdsfortegnelse, lister over figurer, tabeller og listinger
	- Avsnittsoverskrifter
	- **•** Tekst

÷.

4 0 8

 $\leftarrow$   $\leftarrow$   $\leftarrow$ 

B.K. 舌

- Består av:
	- **•** Preamble
		- Angi dokumentklasse
		- Angi pakker
		- **•** Angi innstillinger
	- Start av dokumentet
	- Innholdsfortegnelse, lister over figurer, tabeller og listinger
	- Avsnittsoverskrifter
	- **•** Tekst
	- Start og stopp av forskjellige miljøer

Þ

÷

不自下

4 母 )

- Består av:
	- **•** Preamble
		- Angi dokumentklasse
		- Angi pakker
		- **•** Angi innstillinger
	- Start av dokumentet
	- Innholdsfortegnelse, lister over figurer, tabeller og listinger
	- Avsnittsoverskrifter
	- **•** Tekst
	- Start og stopp av forskjellige miljøer
		- tabeller, figurer, formler og listinger

÷.

不自下

4 同 )

- Består av:
	- **•** Preamble
		- Angi dokumentklasse
		- Angi pakker
		- Angi innstillinger
	- Start av dokumentet
	- Innholdsfortegnelse, lister over figurer, tabeller og listinger
	- Avsnittsoverskrifter
	- **•** Tekst
	- Start og stopp av forskjellige miljøer
		- **•** tabeller, figurer, formler og listinger
	- Referanser (kilder) og stikkordsregister

4 0 8

÷.

- Består av:
	- **•** Preamble
		- Angi dokumentklasse
		- Angi pakker
		- **•** Angi innstillinger
	- Start av dokumentet
	- Innholdsfortegnelse, lister over figurer, tabeller og listinger
	- Avsnittsoverskrifter
	- **a** Tekst
	- Start og stopp av forskjellige miljøer
		- **•** tabeller, figurer, formler og listinger
	- Referanser (kilder) og stikkordsregister
	- Stopp av dokumentet

4 0 8

÷.

<span id="page-90-0"></span>

 $\equiv$  990

メロメ メタメ メミメ メミメ

\documentclass[a4paper,12pt]{article} % -\*- coding: utf-8 -\*-

```
\usepackage[utf8]{inputenc}
\usepackage[T1]{fontenc}
\usepackage[norsk]{babel}
```

```
\title{\textbf{Tittel}}
\author{Forfatter}
\date{20.\ mars 2011}
```

```
\begin{document}
\maketitle
```

```
Hei på deg, din gamle sei.
\end{document}
```
÷.

4 0 8

 $\leftarrow$   $\leftarrow$   $\leftarrow$ 

 $\equiv$  940

<span id="page-92-0"></span>メロメ メタメ メミメ メミメ

All tekst lagres vanligvis i .tex-filer

化重 医牙 Þ (B)  $2Q$ 

**Kロト K伊ト** 

- All tekst lagres vanligvis i .tex-filer
- .tex-filene må kompileres:

E K Þ

**K ロ ▶ (伊 )** 

 $\Rightarrow$ 

- All tekst lagres vanligvis i .tex-filer
- .tex-filene må kompileres:
	- tex filnavn.tex forventer TEX-kode og produserer en .dvi-fil

4 0 8

4 同 )

Þ

- All tekst lagres vanligvis i .tex-filer
- .tex-filene må kompileres:
	- tex filnavn.tex forventer TEX-kode og produserer en .dvi-fil
	- .dvi-filer kan:

4 0 8

 $\leftarrow$   $\leftarrow$   $\rightarrow$ 

Þ

- All tekst lagres vanligvis i .tex-filer
- .tex-filene må kompileres:
	- tex filnavn.tex forventer TEX-kode og produserer en .dvi-fil
	- .dvi-filer kan:
		- forhåndsvises med xdvi, TEXworks og andre verktøy

4 0 8

4 同 )

- All tekst lagres vanligvis i .tex-filer
- .tex-filene må kompileres:
	- tex filnavn.tex forventer TEX-kode og produserer en .dvi-fil
	- .dvi-filer kan:
		- forhåndsvises med xdvi, TEXworks og andre verktøy
		- konverteres til en .ps-fil med dvips filnavn.dvi

4 0 8

- All tekst lagres vanligvis i .tex-filer
- .tex-filene må kompileres:
	- tex filnavn.tex forventer TEX-kode og produserer en .dvi-fil
	- .dvi-filer kan:
		- forhåndsvises med xdvi, TEXworks og andre verktøy
		- konverteres til en .ps-fil med dvips filnavn.dvi
		- (.ps-filer var mer vanlig før)

4 0 8

 $\leftarrow$   $\leftarrow$   $\leftarrow$ 

- All tekst lagres vanligvis i .tex-filer
- .tex-filene må kompileres:
	- tex filnavn.tex forventer TEX-kode og produserer en .dvi-fil
	- .dvi-filer kan:
		- **•** forhåndsvises med xdvi, TFXworks og andre verktøy
		- konverteres til en .ps-fil med dvips filnavn.dvi
		- (.ps-filer var mer vanlig før)
		- dekodes med dvitype

4 0 8

- All tekst lagres vanligvis i .tex-filer
- .tex-filene må kompileres:
	- tex filnavn.tex forventer TEX-kode og produserer en .dvi-fil
	- .dvi-filer kan:
		- **•** forhåndsvises med xdvi, TFXworks og andre verktøy
		- konverteres til en .ps-fil med dvips filnavn.dvi
		- (.ps-filer var mer vanlig før)
		- dekodes med dvitype
	- pdftex filnavn.tex forventer TEX-kode og produserer en .pdf-fil

4 0 8

- All tekst lagres vanligvis i .tex-filer
- .tex-filene må kompileres:
	- tex filnavn.tex forventer TEX-kode og produserer en .dvi-fil
	- .dvi-filer kan:
		- **•** forhåndsvises med xdvi, TFXworks og andre verktøy
		- konverteres til en .ps-fil med dvips filnavn.dvi
		- (.ps-filer var mer vanlig før)
		- dekodes med dvitype
	- pdftex filnavn.tex forventer TEX-kode og produserer en .pdf-fil
	- latex filnavn.tex forventer LATEX-kode og produserer en .dvi-fil

 $\Omega$ 

- All tekst lagres vanligvis i .tex-filer
- .tex-filene må kompileres:
	- tex filnavn.tex forventer TEX-kode og produserer en .dvi-fil
	- .dvi-filer kan:
		- **•** forhåndsvises med xdvi, TFXworks og andre verktøy
		- konverteres til en .ps-fil med dvips filnavn.dvi
		- (.ps-filer var mer vanlig før)
		- dekodes med dvitype
	- pdftex filnavn.tex forventer TEX-kode og produserer en .pdf-fil
	- latex filnavn.tex forventer LATEX-kode og produserer en .dvi-fil
	- pdflatex filnavn.tex forventer LATEX-kode og produserer en .pdf-fil

- All tekst lagres vanligvis i .tex-filer
- .tex-filene må kompileres:
	- tex filnavn.tex forventer TEX-kode og produserer en .dvi-fil
	- .dvi-filer kan:
		- **•** forhåndsvises med xdvi, TFXworks og andre verktøy
		- konverteres til en .ps-fil med dvips filnavn.dvi
		- (.ps-filer var mer vanlig før)
		- dekodes med dvitype
	- pdftex filnavn.tex forventer TEX-kode og produserer en .pdf-fil
	- latex filnavn.tex forventer LATEX-kode og produserer en .dvi-fil
	- pdflatex filnavn.tex forventer LATEX-kode og produserer en .pdf-fil
- PDF-produksjon er normen i dag, bare se på alle «papers» i <http://arxiv.org/>

 $200$ 

- All tekst lagres vanligvis i .tex-filer
- .tex-filene må kompileres:
	- tex filnavn.tex forventer TEX-kode og produserer en .dvi-fil
	- .dvi-filer kan:
		- **•** forhåndsvises med xdvi, TFXworks og andre verktøy
		- konverteres til en .ps-fil med dvips filnavn.dvi
		- (.ps-filer var mer vanlig før)
		- dekodes med dvitype
	- pdftex filnavn.tex forventer TEX-kode og produserer en .pdf-fil
	- latex filnavn.tex forventer LATEX-kode og produserer en .dvi-fil
	- pdflatex filnavn.tex forventer LATEX-kode og produserer en .pdf-fil
- PDF-produksjon er normen i dag, bare se på alle «papers» i <http://arxiv.org/>
- **GNU Emacs med AUCT<sub>F</sub>X, T<sub>F</sub>Xworks, osv., forenkler arbeidet**

 $\Omega$ 

Del III

# <span id="page-106-0"></span>[Matematikk i L](#page-106-0)ATEX

T. Endrestøl (FSI/IT) lynkurs i [Lynkurs i L](#page-0-0)ynkurs i Lynkurs i Lynkurs i Lynkurs i Lynkurs i Lynkurs i Lynkurs i Lynkurs i Lynkurs i Lynkurs i Lynkurs i Lynkurs i Lynkurs i Lynkurs i Lynkurs i Lynkurs i Lynkurs i Lynkurs i

重し  $2990$ 

 $A \equiv Y \pmod{4}$  ,  $A \equiv Y \pmod{2}$ 

# Oversikt over del 3: Matematikk i LATEX

- [Formler i setninger](#page-108-0)
- [Formler som egne avsnitt](#page-111-0)
- [Formler med nummering som egne avsnitt](#page-119-0)
- [Inntasting av formler](#page-125-0)
- [Multiplikasjon](#page-153-0)
- [Brøk](#page-166-0)
- [Røtter](#page-171-0)
- [Integraler](#page-183-0)

#### [Derivasjon](#page-197-0)

- [Summasjon og produkter](#page-206-0)
- [Vise utregninger](#page-215-0)
- [Diskontinuerlige funksjoner](#page-218-0)

÷.

舌

4 0 8
メロトメ 伊 トメ ミトメ ミト

 $\equiv$  990

 $\bullet \dots \vee$  vi får dette  $\(a+b=c)$ , som ligner på dette  $\dots$ 

÷.

舌

 $A \Box B$   $A \Box B$   $A \Box B$ 

 $2Q$ 

#### Formler i setninger

- $\bullet$  \dots\ vi får dette \(a+b=c\), som ligner på dette \dots
- $\bullet$  ... vi får dette  $a + b = c$ , som ligner på dette ...

4 0 8

 $\leftarrow$   $\leftarrow$   $\rightarrow$ 

 $2Q$ 

メロトメ 伊 トメ ミトメ ミト

 $\equiv$  990

• To muligheter:

 $A \equiv \lambda$   $A \equiv \lambda$   $A \equiv \lambda$   $A \equiv \lambda$ 

港。

 $299$ 

- To muligheter:
	- $\bullet \setminus [a+b=c\setminus]$

 $A \equiv 3$ 

重し  $299$ 

**Kロト K伊ト** 

- To muligheter:
	- $\bullet \setminus [a+b=c\setminus]$
	- \begin{equation\*}

a+b=c

\end{equation\*}

**Biskop** Þ

**K ロ ▶ K 伊 ▶** 

 $\Rightarrow$ 

 $2Q$ 

- To muligheter:
	- $\bullet \setminus [a+b=c\setminus]$
	- \begin{equation\*}

a+b=c

- \end{equation\*}
- **•** Resultatene:

∋ » Þ

**← ロ → → イ何 →** 

÷.

- To muligheter:
	- $\bullet \setminus [a+b=c\setminus]$
	- \begin{equation\*}

a+b=c

- \end{equation\*}
- **•** Resultatene:

 $\bullet$ 

 $a + b = c$ 

E.

4 0 8

 $\leftarrow$   $\leftarrow$   $\leftarrow$ 

∋ si Þ

- To muligheter:
	- $\bullet \setminus [a+b=c\setminus]$
	- \begin{equation\*}

a+b=c

- \end{equation\*}
- **•** Resultatene:

 $\bullet$ 

 $a + b = c$ 

 $\bullet$ 

 $a + b = c$ 

E.

4 0 8

 $\leftarrow$   $\leftarrow$   $\leftarrow$ 

∋ si Þ

- To muligheter:
	- $\bullet$  \[a+b=c\]
	- \begin{equation\*}

a+b=c

- \end{equation\*}
- **•** Resultatene:

 $\bullet$ 

 $\bullet$ 

- $a + b = c$ 
	-
	- $a + b = c$

**·** Ingen stor forskjell

E.

舌

4 0 8

4 母 )

Þ

÷.

 $2Q$ 

**K ロ ト X 何 ト X ヨ ト X** 

#### Formler med nummering som egne avsnitt

 $\bullet \begin{bmatrix}$  \begin{equation} a+b=c \end{equation}

÷.

÷

E.N.

4 0 8

4 伺 ▶

 $2Q$ 

 $\bullet \begin{bmatrix}$  \begin{equation}

a+b=c

\end{equation}

• Nummerering plasseres ved høyre marg

$$
a+b=c \tag{1}
$$

4 0 8

÷

 $\bullet \begin{bmatrix}$ a+b=c

\end{equation}

• Nummerering plasseres ved høyre marg

$$
a+b=c \tag{1}
$$

 $\leftarrow$ 

Bruk av merkelapp er også mulig

 $\bullet \begin{bmatrix}$  $a + b = c$ 

\end{equation}

• Nummerering plasseres ved høyre marg

$$
a+b=c \tag{1}
$$

4 0 8

- Bruk av merkelapp er også mulig
- $\bullet$  \begin{equation} \label{eq:merkelapp}  $a + b = c$ \end{equation}

 $\bullet$  \begin{equation}  $a + b = c$ 

\end{equation}

• Nummerering plasseres ved høyre marg

$$
a+b=c \tag{1}
$$

- Bruk av merkelapp er også mulig
- $\bullet$  \begin{equation} \label{eq:merkelapp}  $a + b = c$ \end{equation}
- Du kan referere til formelnummeret med \ref{eq:merkelapp} og sidenummeret med \pageref{eq:merkelapp}

 $200$ 

 $E$   $\Omega$ 

Bokstaver og de fleste tegn kan tastes inn direkte

Þ

**K ロ ト K 何 ト** 

- Bokstaver og de fleste tegn kan tastes inn direkte
- Enkelte tegn må angis med kommandoer

÷.

4 0 8

 $\leftarrow$   $\leftarrow$   $\rightarrow$ 

- Bokstaver og de fleste tegn kan tastes inn direkte
- Enkelte tegn må angis med kommandoer
	- $\bullet \ \{ge, \ge$

Þ

4 0 8

 $\leftarrow$   $\leftarrow$   $\leftarrow$ 

- Bokstaver og de fleste tegn kan tastes inn direkte
- Enkelte tegn må angis med kommandoer
	- $\bullet \ \{ge, \ge$
	- $\bullet$  \le,  $\leq$

÷.

÷

4 0 8

 $\leftarrow$   $\leftarrow$   $\leftarrow$ 

- Bokstaver og de fleste tegn kan tastes inn direkte
- Enkelte tegn må angis med kommandoer
	- $\bullet \ \{ge, \ge$
	- $\bullet$  \le,  $\leq$
	- \equiv, ≡

÷.

舌

E K.

4 0 8  $\rightarrow$   $\Box$ 

- Bokstaver og de fleste tegn kan tastes inn direkte
- Enkelte tegn må angis med kommandoer
	- \ge,  $\geq$
	- $\bullet$  \le,  $\leq$
	- \equiv, ≡
	- \approx,  $\approx$

E.

舌

ヨット

4 0 8  $\rightarrow$   $\Box$ 

- Bokstaver og de fleste tegn kan tastes inn direkte
- Enkelte tegn må angis med kommandoer
	- $\bullet \qquad \searrow$
	- $\bullet$  \le,  $\leq$
	- \equiv, ≡
	- \approx,  $\approx$
- Se tabellene i «The Not So Short Introduction to  $\mathbb{A}$ F $\times$  2<sub> $\varepsilon$ </sub>»

4 0 8

- Bokstaver og de fleste tegn kan tastes inn direkte
- Enkelte tegn må angis med kommandoer
	- $\bullet \qquad \searrow$
	- $\bullet$  \le,  $\leq$
	- $\bullet$  \equiv,  $\equiv$
	- \approx,  $\approx$
- Se tabellene i [«The Not So Short Introduction to L](https://tobi.oetiker.ch/lshort/lshort.pdf)ATEX 2ε»
- Matematiske funksjoner som sinus og cosinus har egne kommandoer

4 0 8

- Bokstaver og de fleste tegn kan tastes inn direkte
- Enkelte tegn må angis med kommandoer
	- $\bullet \ \{ge, >\}$
	- $\bullet$  \le,  $\leq$
	- $\bullet$  \equiv,  $\equiv$
	- \approx,  $\approx$
- **•** Se tabellene i [«The Not So Short Introduction to L](https://tobi.oetiker.ch/lshort/lshort.pdf)ATEX 2ε»
- Matematiske funksjoner som sinus og cosinus har egne kommandoer
	- $\bullet \ \sin(x), \sin(x); \ \cos(x), \cos(x)$

4 0 8

- Bokstaver og de fleste tegn kan tastes inn direkte
- Enkelte tegn må angis med kommandoer
	- $\bullet \ \{ge, >\}$
	- $\bullet$  \le,  $\lt$
	- \equiv, ≡
	- \approx,  $\approx$
- **•** Se tabellene i [«The Not So Short Introduction to L](https://tobi.oetiker.ch/lshort/lshort.pdf)ATEX 2ε»
- Matematiske funksjoner som sinus og cosinus har egne kommandoer
	- $\bullet \ \sin(x), \sin(x); \ \cos(x), \cos(x)$
- Se nøye etter forskjellene over og under:

- Bokstaver og de fleste tegn kan tastes inn direkte
- Enkelte tegn må angis med kommandoer
	- $\bullet \ \text{ge}, >$
	- $\bullet$  \le,  $\lt$
	- $\bullet$  \equiv,  $\equiv$
	- \approx,  $\approx$
- **•** Se tabellene i [«The Not So Short Introduction to L](https://tobi.oetiker.ch/lshort/lshort.pdf)ATEX 2ε»
- Matematiske funksjoner som sinus og cosinus har egne kommandoer
	- $\bullet \ \sin(x), \sin(x); \ \cos(x), \cos(x)$
- Se nøye etter forskjellene over og under:
	- $\bullet$  sin(x),  $sin(x)$ ; cos(x),  $cos(x)$

 $E$   $\Omega$ 

**o** Hevet tekst

(B)  $2990$ 

- **•** Hevet tekst
	- $\bullet$   $x^3$

重し  $2990$ 

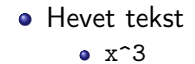

重し  $2990$ 

- **•** Hevet tekst
	- $\bullet$   $x^3$  $x^3$ x^33

重し  $2990$ 

#### **•** Hevet tekst

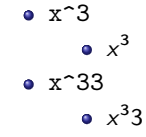

重し  $2990$ 

 $A \equiv \lambda$   $A \equiv \lambda$   $A \equiv \lambda$   $A \equiv \lambda$ 

#### **•** Hevet tekst

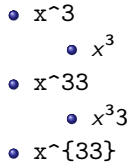

 $E$   $\Omega$ 

 $A \equiv \lambda$   $A \equiv \lambda$   $A \equiv \lambda$   $A \equiv \lambda$
#### **•** Hevet tekst

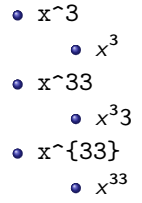

 $E$   $\Omega$ 

 $A \sqcup B$   $A \sqcap B$   $A \sqsubseteq B$   $A \sqsubseteq B$   $B$ 

#### **•** Hevet tekst

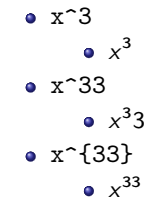

**•** Senket tekst

(B)  $QQ$ 

重き メラ

#### **•** Hevet tekst

- $\bullet$   $x^3$  $x^3$ x^33  $x^3$ 3  $\bullet$  x<sup> $\hat{}$ </sup>{33}  $x^{33}$
- **•** Senket tekst

x\_3

(B)  $QQ$ 

 $A\equiv\mathbf{1}+\mathbf{1}+\mathbf{2}+\mathbf{1}$ 

#### **•** Hevet tekst

- $\bullet$   $x^3$  $x^3$ x^33  $x^3$ 3  $\bullet$  x<sup> $\hat{}$ </sup>{33}  $x^{33}$
- **•** Senket tekst
	- x\_3
		- $\bullet$   $x_3$

(B)  $QQ$ 

重き メラ

#### **•** Hevet tekst

- $\bullet$   $x^3$  $x^3$ x^33  $x^3$ 3  $\bullet$  x<sup> $\hat{}$ </sup>{33}  $x^{33}$
- **•** Senket tekst
	- x\_3
		- $\bullet$   $x_3$
	- x\_33

重し  $QQ$ 

 $A \equiv Y \pmod{A}$  ,  $A \equiv Y \pmod{B}$ 

#### **•** Hevet tekst

- $\bullet$   $x^3$  $x^3$ x^33  $x^3$ 3  $\bullet$  x<sup> $\hat{}$ </sup>{33}  $x^{33}$
- **•** Senket tekst
	- x\_3
		- $\bullet$   $x_3$
	- x\_33
		- $\bullet$   $x_33$

重し  $QQ$ 

 $A\equiv\mathbf{1}+\mathbf{1}+\mathbf{2}+\mathbf{1}$ 

**K ロ ト K 伊 ト** 

#### **•** Hevet tekst

- $\bullet$   $x^3$  $x^3$ x^33  $x^3$ 3  $\bullet$  x<sup> $\hat{}$ </sup>{33}  $x^{33}$
- **•** Senket tekst
	- x\_3
		- $\bullet$   $x_3$
	- x\_33
		- $\bullet$   $x_33$
	- $\bullet$  x<sub>-</sub>{33}

重し  $QQ$ 

 $A \equiv Y \pmod{A}$  ,  $A \equiv Y \pmod{B}$ 

#### **•** Hevet tekst

- $\bullet$   $x^3$  $x^3$ x^33  $x^3$ 3  $\bullet$  x<sup> $\hat{}$ </sup>{33}  $x^{33}$
- **•** Senket tekst
	- x\_3
		- $\bullet$   $x_3$
	- x\_33
		- $\bullet$   $x_33$
	- $\bullet$  x<sub>-</sub>{33}
		- $\bullet$   $X_{33}$

重し  $QQ$ 

 $A\equiv\mathbf{1}+\mathbf{1}+\mathbf{2}+\mathbf{1}$ 

#### **•** Hevet tekst

- $\bullet$   $x^3$  $x^3$ x^33  $x^3$ 3  $\bullet$  x<sup> $\hat{}$ </sup>{33}  $x^{33}$
- **•** Senket tekst
	- x\_3
		- $\bullet$   $X3$
	- x\_33
		- $\bullet$   $x_33$
	- $\bullet$  x<sub>-</sub>{33}
		- $\bullet$   $X_{33}$

Husk å bruke gruppering med { og } ved mer enn ett tegn

4 0 8

孢

÷.

 $QQ$ 

 $2990$ 重し

メロメ メタメ メミメ メミメ

• Med parentes

メロトメ 伊 トメ ミトメ ミト

 $\mathbb{R}^+$ 

 $2990$ 

• Med parentes  $\bullet$  (a(b))

メロト メタト メミト メミト

 $\mathbb{R}^+$ 

 $2990$ 

#### • Med parentes

- $\bullet$  (a(b))
- Textstyle:  $(a(b))$

 $A \sqcup B$   $A \sqcap B$   $A \sqsubseteq B$   $A \sqsubseteq B$   $B$ 

電話  $2990$ 

- Med parentes
	- $\bullet$  (a(b))
	- Textstyle:  $(a(b))$
	- **·** Displaystyle:

 $(a(b))$ 

重し  $2Q$ 

 $A \sqcup B$   $A \sqcap B$   $A \sqsubseteq B$   $A \sqsubseteq B$   $B$ 

- Med parentes
	- $\bullet$  (a(b))
	- Textstyle:  $(a(b))$
	- **·** Displaystyle:

 $(a(b))$ 

• Med \cdot

**B** 

 $2Q$ 

 $A\equiv\mathbf{1}+\mathbf{1}+\mathbf{2}+\mathbf{1}$ 

**Kロト K伊ト** 

- Med parentes
	- $\bullet$  (a(b))
	- Textstyle:  $(a(b))$
	- **·** Displaystyle:

 $(a(b))$ 

- Med \cdot
	- a\cdot b

重。

 $QQ$ 

 $A\equiv\mathbf{1}+\mathbf{1}+\mathbf{2}+\mathbf{1}$ 

- Med parentes
	- $\bullet$  (a(b))
	- Textstyle:  $(a(b))$
	- **·** Displaystyle:

#### $(a(b))$

- Med \cdot
	- a\cdot b
	- Textstyle:  $a \cdot b$

**B**  $QQ$ 

 $\mathbb{B}$  is a  $\mathbb{B}$  is

**K ロ ▶ (伊 )** 

- Med parentes
	- $\bullet$  (a(b))
	- Textstyle:  $(a(b))$
	- **·** Displaystyle:

 $(a(b))$ 

- Med \cdot
	- a\cdot b
	- Textstyle:  $a \cdot b$
	- Displaystyle:

 $a \cdot b$ 

 $\leftarrow$   $\Box$   $\rightarrow$ 

 $\leftarrow$   $\leftarrow$   $\leftarrow$ 

ヨッ  $\mathcal{A}$  .  $\equiv$ 

 $QQ$ 

- Med parentes
	- $\bullet$  (a(b))
	- Textstyle:  $(a(b))$
	- **·** Displaystyle:

 $(a(b))$ 

- Med \cdot
	- a\cdot b
	- Textstyle:  $a \cdot b$
	- Displaystyle:

 $a \cdot b$ 

• Med \times

不自下

4 同 下

∋ »  $\mathcal{A}$ Þ  $\Rightarrow$ 

 $QQ$ 

- Med parentes
	- $\bullet$  (a(b))
	- Textstyle:  $(a(b))$
	- **·** Displaystyle:

 $(a(b))$ 

- Med \cdot
	- a\cdot b
	- Textstyle:  $a \cdot b$
	- Displaystyle:

 $a \cdot b$ 

- Med \times
	- a\times b

不自下

4 同 下

∋ » Þ  $\Rightarrow$ 

 $299$ 

- Med parentes
	- $\bullet$  (a(b))
	- Textstyle:  $(a(b))$
	- **·** Displaystyle:

 $(a(b))$ 

- Med \cdot
	- a\cdot b
	- Textstyle:  $a \cdot b$
	- Displaystyle:

 $a \cdot b$ 

- Med \times
	- a\times b
	- Textstyle:  $a \times b$

Þ

÷.

不自下

4 母 )

 $\Rightarrow$ 

 $QQ$ 

#### • Med parentes

- $\bullet$  (a(b))
- Textstyle:  $(a(b))$
- **·** Displaystyle:

#### $(a(b))$

- Med \cdot
	- a\cdot b
	- Textstyle:  $a \cdot b$
	- **·** Displaystyle:

 $a \cdot b$ 

- Med \times
	- a\times b
	- Textstyle:  $a \times b$
	- **·** Displaystyle:

Þ

不自下

4 母 )

÷.

 $QQ$ 

K ロ ▶ K @ ▶ K 할 ▶ K 할 ▶ ... 할 ... 9 Q Q ·

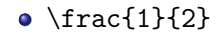

 $\equiv$  940

メロメ メタメ メミメ メミメ

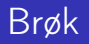

- $\bullet$  \frac{1}{2}
- Textstyle:  $\frac{1}{2}$

 $E$   $\Omega$ 

メロトメ 伊 トメ ミトメ ミト

### Brøk

- $\bullet$  \frac{1}{2}
- Textstyle:  $\frac{1}{2}$
- **·** Displaystyle:

1 2

重し  $299$ 

メロト メタト メミト メミト

### Brøk

- $\bullet$  \frac{1}{2}
- Textstyle:  $\frac{1}{2}$
- **·** Displaystyle:

1 2

**•** Textstyle ser bedre ut med 1/2, altså 1/2

Þ

÷.

4. 0. 3.

 $\leftarrow$   $\leftarrow$   $\rightarrow$ 

÷.

 $QQ$ 

K ロ ▶ K @ ▶ K 할 ▶ K 할 ▶ ... 할 ... 9 Q Q ·

#### **•** Kvadratrot

 $\equiv$  940

メロメ メタメ メミメ メミメ

- **•** Kvadratrot
	- $\bullet$  \sqrt2

 $\equiv$  990

メロメ メタメ メミメ メミメ

#### **•** Kvadratrot

- \sqrt2
	- Textstyle: <sup>√</sup> 2

(B)  $2990$ 

 $A \equiv Y \pmod{A}$  ,  $A \equiv Y \pmod{B}$ 

- **•** Kvadratrot
	- $\bullet$  \sqrt2
		- Textstyle: <sup>√</sup> 2
		- **·** Displaystyle:

 $\sqrt{2}$ 

メロト メタト メミト メミト

電話

 $299$ 

- **•** Kvadratrot
	- $\bullet$  \sqrt2
		- Textstyle: <sup>√</sup> 2
		- · Displaystyle:

# $\sqrt{2}$

\sqrt{a+b}

 $A\equiv\mathbf{1}+\mathbf{1}+\mathbf{2}+\mathbf{1}$ 

**Kロト K伊ト** 

 $2990$ 

(B)

- **•** Kvadratrot
	- \sqrt2
		- Textstyle: <sup>√</sup> 2
		- · Displaystyle:

# $\sqrt{2}$

- $\bullet$  \sqrt{a+b}
	- $\frac{1}{\sqrt{a+b}}$ Textstyle:  $\sqrt{a+b}$

(B)  $QQ$ 

 $\mathbb{B}$  is a  $\mathbb{B}$  is

 $\prec$ 

- **•** Kvadratrot
	- \sqrt2
		- Textstyle: <sup>√</sup> 2
		- · Displaystyle:

# $\sqrt{2}$

- \sqrt{a+b}
	- $\frac{1}{\sqrt{a+b}}$ Textstyle:  $\sqrt{a+b}$
	- **·** Displaystyle:

 $\sqrt{a+b}$ 

重し  $QQ$ 

 $A\equiv\mathbf{1}+\mathbf{1}+\mathbf{2}+\mathbf{1}$ 

- **•** Kvadratrot
	- \sqrt2
		- Textstyle: <sup>√</sup> 2
		- · Displaystyle:

# $\sqrt{2}$

- \sqrt{a+b}
	- $\frac{1}{\sqrt{a+b}}$ Textstyle:  $\sqrt{a+b}$
	- **·** Displaystyle:

 $\sqrt{a+b}$ 

N-te rot

重し  $QQ$ 

 $\exists x \in \{x, y\}$ 

**K ロ ▶ (伊 )**
### Røtter

- **•** Kvadratrot
	- \sqrt2
		- Textstyle: <sup>√</sup> 2
		- **·** Displaystyle:

# $\sqrt{2}$

- $\bullet$  \sqrt{a+b}
	- $\frac{1}{\sqrt{a+b}}$ Textstyle:  $\sqrt{a+b}$
	- **·** Displaystyle:

 $\sqrt{a+b}$ 

- N-te rot
	- $\bullet \ \sqrt{3} \{a+b\}$

医间隙 医间

**K ロ ▶ (伊 )** 

(B)  $2990$ 

### Røtter

- **•** Kvadratrot
	- \sqrt2
		- Textstyle: <sup>√</sup> 2
		- **·** Displaystyle:

# $\sqrt{2}$

- $\bullet$  \sqrt{a+b}
	- $\frac{1}{\sqrt{a+b}}$ Textstyle:  $\sqrt{a+b}$
	- **·** Displaystyle:

 $\sqrt{a+b}$ 

- N-te rot
	- $\bullet \sqrt{3}$ {a+b}
		- $\frac{1}{x}$ Textstyle:  $\sqrt[3]{a+b}$

4 0 8

 $\leftarrow$   $\leftarrow$   $\leftarrow$ 

∋ si  $\mathcal{A}$ Þ **B**  $QQ$ 

### Røtter

- **•** Kvadratrot
	- \sqrt2
		- Textstyle: <sup>√</sup> 2
		- **·** Displaystyle:

 $\sqrt{2}$ 

- $\bullet$  \sqrt{a+b}
	- $\frac{1}{\sqrt{a+b}}$ Textstyle:  $\sqrt{a+b}$
	- **·** Displaystyle:

 $\sqrt{a+b}$ 

- N-te rot
	- $\bullet \sqrt{3}$ {a+b}
		- $\frac{1}{x}$ Textstyle:  $\sqrt[3]{a+b}$
		- **·** Displaystyle:

 $\sqrt[3]{a+b}$ 

**B**  $QQ$ 

(母)

∋ »  $\mathcal{A}$ Þ

 $\leftarrow$   $\Box$   $\rightarrow$ 

K ロ ▶ K @ ▶ K 할 > K 할 > 1 할 > 1 9 Q Q\*

**·** Ubestemt integral

重し  $2990$ 

 $A \equiv Y \pmod{A}$  ,  $A \equiv Y \pmod{B}$ 

- **·** Ubestemt integral
	- $\bullet$  \int x^2\,\mathrm{d}x

重し  $2Q$ 

**Kロト K伊ト** 

 $\prec$ ヨ トー  $\prec$ Þ

- **·** Ubestemt integral
	- $\bullet$  \int x^2\,\mathrm{d}x
	- Textstyle:  $\int x^2 dx$

B.K.  $\prec$ Þ

**K ロ ▶ (伊 )** 

**B**  $QQ$ 

- **·** Ubestemt integral
	- $\bullet$  \int x^2\,\mathrm{d}x
	- Textstyle:  $\int x^2 dx$
	- **·** Displaystyle:

 $\int x^2 dx$ 

B.K.  $\mathcal{A}$ Þ

**K ロ ▶ (伊 )** 

重し  $QQ$ 

K ロ ▶ K @ ▶ K 할 > K 할 > 1 할 > 1 9 Q Q\*

**•** Bestemt integral

メロトメ 伊 トメ ミトメ ミト

 $\equiv$  990

- **•** Bestemt integral
	- $\bullet$  \int\_0^3x^2\,\mathrm{d}x

化重 医牙 Þ (B)  $2990$ 

**Kロト K伊ト** 

- **•** Bestemt integral
	- $\int_0^3x^2\,$  mathrm ${d}x$
	- Textstyle:  $\int_0^3 x^2 dx$

÷ ЭX.

 $\leftarrow$   $\Box$   $\rightarrow$ 

(母)

÷.

- **•** Bestemt integral
	- $\int_0^3x^2\,$  mathrm ${d}x$
	- Textstyle:  $\int_0^3 x^2 dx$
	- Displaystyle:

$$
\int_0^3 x^2 \,\mathrm{d}x
$$

4. 0. 3.

4 伺 ▶

B.K. Þ  $\Rightarrow$ 

- **•** Bestemt integral
	- $\int_0^3x^2\,$  mathrm ${d}x$
	- Textstyle:  $\int_0^3 x^2 dx$
	- Displaystyle:

$$
\int_0^3 x^2 \, \mathrm{d}x
$$

• Alternativ formattering av bestemt integral

4 0 8 4 伊 Þ

- **•** Bestemt integral
	- $\bullet \int_0^3x^2\, \mathrm{d}x$
	- Textstyle:  $\int_0^3 x^2 dx$
	- **·** Displaystyle:

$$
\int_0^3 x^2 \,\mathrm{d}x
$$

- Alternativ formattering av bestemt integral
	- $\bullet \int\limits_{\frac{d}{x}}$

4 0 8

÷.

- **•** Bestemt integral
	- $\int_0^3x^2\,$  mathrm ${d}x$
	- Textstyle:  $\int_0^3 x^2 dx$
	- Displaystyle:

$$
\int_0^3 x^2 \, \mathrm{d}x
$$

- Alternativ formattering av bestemt integral
	- $\bullet \int\limits_{\frac{d}{x}}$

• Textstyle: 
$$
\int_{0}^{3} x^2 dx
$$

4 0 8

Ξ

- **•** Bestemt integral
	- $\int_0^3x^2\,$  mathrm ${d}x$
	- Textstyle:  $\int_0^3 x^2 dx$
	- Displaystyle:

$$
\int_0^3 x^2 \,\mathrm{d} x
$$

- Alternativ formattering av bestemt integral
	- $\bullet$  \int\limits\_0^3x^2\,\mathrm{d}x
	- <sup>3</sup><br>∫ Textstyle:  $x^2 dx$
	- 0 **·** Displaystyle:

$$
\int\limits_{0}^{3} x^2 \, \mathrm{d}x
$$

4 0 8

 $QQQ$ 

 $\equiv$  940

メロメ メタメ メミメ メミメ

#### **•** Derivasjon

 $2990$ 違い

メロメ メタメ メミメ メミメ

- **·** Derivasjon
	- $\bullet \frac{\mathrm{d}}{\mathrm{d}x}\left(\frac{1}{x}\right)$

÷ ЭX.

**K ロ ▶ (伊 )** 

 $\Rightarrow$ 

- **•** Derivasjon
	- $\bullet \frac{\mathrm{d}}{\mathrm{d}x}\left(\frac{1}{x}\right)$
	- Textstyle:  $\frac{d}{dx} \left( \frac{1}{x} \right)$

÷

÷.

4 0 8

4 伺 ▶

÷.

- **•** Derivasjon
	- $\bullet \frac{\mathrm{d}}{\mathrm{d}x}\left(\frac{1}{x}\right)$
	- Textstyle:  $\frac{d}{dx} \left( \frac{1}{x} \right)$
	- · Displaystyle:

$$
\frac{\mathrm{d}}{\mathrm{d}x}\left(\frac{1}{x}\right)
$$

Þ Э×.

4 0 8

 $\leftarrow$   $\leftarrow$   $\leftarrow$ 

 $\Rightarrow$ 

- **•** Derivasjon
	- $\bullet \frac{\mathrm{d}}{\mathrm{d}x}\left(\frac{1}{x}\right)$
	- Textstyle:  $\frac{d}{dx} \left( \frac{1}{x} \right)$
	- Displaystyle:

$$
\frac{\mathrm{d}}{\mathrm{d}x}\left(\frac{1}{x}\right)
$$

Partiell deriverte

÷.

÷

÷ь.

不自下

4 同 下

- **•** Derivasjon
	- $\bullet \frac{\mathrm{d}}{\mathrm{d}x}\left(\frac{1}{x}\right)$
	- Textstyle:  $\frac{d}{dx} \left( \frac{1}{x} \right)$
	- Displaystyle:

$$
\frac{\mathrm{d}}{\mathrm{d} x}\left(\frac{1}{x}\right)
$$

- Partiell deriverte
	- $\bullet \frac{\partial}{\partial x}\left(\frac{1}{x}\right)$

4 0 8

4 同 )

Þ

### **Derivasion**

- **•** Derivasion
	- $\bullet \frac{\mathrm{d}}{\mathrm{d}x}\left(\frac{1}{x}\right)$
	- Textstyle:  $\frac{d}{dx} \left( \frac{1}{x} \right)$
	- Displaystyle:

$$
\frac{\mathrm{d}}{\mathrm{d} x}\left(\frac{1}{x}\right)
$$

- Partiell deriverte
	- $\bullet \frac{\partial}{\partial x}\left(\frac{1}{x}\right)$
	- Textstyle:  $\frac{\partial}{\partial x} \left( \frac{1}{x} \right)$

4 0 8

4 同 )

÷.

### **Derivasion**

- **•** Derivasion
	- $\bullet \frac{\mathrm{d}}{\mathrm{d}x}\left(\frac{1}{x}\right)$
	- Textstyle:  $\frac{d}{dx} \left( \frac{1}{x} \right)$
	- **·** Displaystyle:

$$
\frac{\mathrm{d}}{\mathrm{d}x}\left(\frac{1}{x}\right)
$$

- Partiell deriverte
	- $\bullet \frac{\partial}{\partial x}\left(\frac{1}{x}\right)$
	- Textstyle:  $\frac{\partial}{\partial x} \left( \frac{1}{x} \right)$
	- · Displaystyle:

$$
\frac{\partial}{\partial x}\left(\frac{1}{x}\right)
$$

4 0 8

4 同 )

÷.

重し  $2990$ 

 $A \equiv Y \pmod{A}$  ,  $A \equiv Y \pmod{B}$ 

#### **•** Summasjon

重し  $2Q$ 

 $A \equiv \lambda$   $A \equiv \lambda$   $A \equiv \lambda$   $A \equiv \lambda$ 

- **•** Summasjon
	- $\bullet$  \sum\_{i=0}^{10}x\_i

ヨ トー  $\mathcal{A}$ Þ

**K ロ ▶ K 伊 ▶** 

(B)  $2Q$ 

- **•** Summasjon
	- $\bullet$  \sum\_{i=0}^{10}x\_i
	- Textstyle:  $\sum_{i=0}^{10} x_i$

÷.

舌

B K

4 0 8

 $\leftarrow$   $\leftarrow$   $\leftarrow$ 

- **·** Summasjon
	- $\bullet$  \sum\_{i=0}^{10}x\_i
	- Textstyle:  $\sum_{i=0}^{10} x_i$
	- **·** Displaystyle:

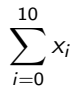

Þ ∋ »

4. 0. 3.

 $\leftarrow$   $\leftarrow$   $\leftarrow$ 

 $\Rightarrow$ 

- **•** Summasjon
	- $\bullet$  \sum\_{i=0}^{10}x\_i
	- Textstyle:  $\sum_{i=0}^{10} x_i$
	- **·** Displaystyle:

 $\sum x_i$ 10  $i=0$ 

**•** Produkter

÷.

Þ

4 0 8

 $\leftarrow$   $\leftarrow$   $\rightarrow$ 

- **•** Summasjon
	- $\bullet$  \sum\_{i=0}^{10}x\_i
	- Textstyle:  $\sum_{i=0}^{10} x_i$
	- **·** Displaystyle:

 $\sum x_i$ 10  $i=0$ 

- Produkter
	- $\bullet$  \prod\_{i=0}^{10}x\_i

÷.

 $QQ$ 

÷.

不自下

4 同 )

- **•** Summasjon
	- $\bullet$  \sum\_{i=0}^{10}x\_i
	- Textstyle:  $\sum_{i=0}^{10} x_i$
	- **·** Displaystyle:

$$
\sum_{i=0}^{10} x_i
$$

- Produkter
	- $\prod_{i=0}^{10}x_i$
	- Textstyle:  $\prod_{i=0}^{10} x_i$

÷.

÷

4 0 8

孢

- **•** Summasjon
	- $\bullet$  \sum\_{i=0}^{10}x\_i
	- Textstyle:  $\sum_{i=0}^{10} x_i$
	- **·** Displaystyle:

 $\sum x_i$ 10  $i=0$ 

- Produkter
	- $\prod_{i=0}^{10}x_i$
	- Textstyle:  $\prod_{i=0}^{10} x_i$
	- **·** Displaystyle:

$$
\prod_{i=0}^{10} x_i
$$

÷.

舌

4 0 8

孢

メロトメ 伊 トメ ミトメ ミト

 $\equiv$  990
```
\begin{align*} % eller \begin{align}
    a&=2\}b&=3\\x&=a+b\backslash\backslash&=2+3\&&=\underline{\underline{5}}
  \end{align*} % eller \end{align}
```
E.

舌

E.N.

4 0 8

 $\leftarrow$   $\leftarrow$   $\leftarrow$ 

```
\begin{align*} % eller \begin{align}
    a&=2\}b&=3\\x&=a+b\backslash\backslash&=2+3\&&=\underline{\underline{5}}
  \end{align*} % eller \end{align}
```
Resultat:

$$
a = 2
$$
  
\n
$$
b = 3
$$
  
\n
$$
x = a + b
$$
  
\n
$$
= 2 + 3
$$
  
\n
$$
= \underline{5}
$$

÷.

不自下

4 母 )

## Diskontinuerlige funksjoner

化重 医牙 Þ  $\equiv$ 

 $299$ 

**Kロト K伊ト** 

# Diskontinuerlige funksjoner

```
\bullet f(x)=
  \begin{cases}
     0 & x < 0 \setminus1 & x=0\lambda2 & 0 < x < 3 \setminus \setminus\infty & x\ge3
  \end{cases}
```
**Biskop** Þ

**← ロ → → イ何 →** 

重し  $QQ$   $\bullet$  f(x)= \begin{cases} 0 &  $x < 0 \setminus$ 1 &  $x=0\lambda$ 2 &  $0 < x < 3 \setminus \setminus$ \infty & x\ge3 \end{cases}

**o** Resultat:

$$
f(x) = \begin{cases} 0 & x < 0 \\ 1 & x = 0 \\ 2 & 0 < x < 3 \\ \infty & x \ge 3 \end{cases}
$$

**Biskop** Þ

**← ロ → → イ何 →** 

重し  $QQ$ 

# Del IV

# <span id="page-221-0"></span>Fronter, K[TEX og matematikk](#page-221-0)

**K ロ ト K 伊 ト K ヨ ト K** 

D-1  $2990$ 

22 [Forviklinger i Fronter](#page-228-0)

Þ

4 0 8

⊣●

<span id="page-223-0"></span>

重し  $2990$ 

メロトメ 伊 トメ ミトメ ミト

• Fronter forenkler bruken av LATEX

Þ

 $\equiv$ 

 $QQ$ 

**K ロ ト X 何 ト X ヨ ト X** 

- Fronter forenkler bruken av LATFX
- **O** Formler settes inn i noe à la

```
\documentclass{article}
\usepackage[utf8]{inputenc}\usepackage[T1]{fontenc}
```

```
\begin{document}
\setminus (
% Her havner hver formel, hver gang
\setminus\end{document}
```
4 0 8

 $\Omega$ 

- Fronter forenkler bruken av LATFX
- **O** Formler settes inn i noe à la

```
\documentclass{article}
\usepackage[utf8]{inputenc}\usepackage[T1]{fontenc}
```

```
\begin{document}
\setminus (
% Her havner hver formel, hver gang
\setminus\end{document}
```
Vi er midt i en setning, klar til å formattere formelen vår som en del av setningen

 $200$ 

- Fronter forenkler bruken av LATFX
- **O** Formler settes inn i noe à la

```
\documentclass{article}
\usepackage[utf8]{inputenc}\usepackage[T1]{fontenc}
```

```
\begin{document}
\setminus (
% Her havner hver formel, hver gang
\setminus\end{document}
```
- Vi er midt i en setning, klar til å formattere formelen vår som en del av setningen
- Vi må angi \displaystyle for å forstørre resultatet

 $200$ 

<span id="page-228-0"></span>

重し  $2990$ 

メロトメ 伊 トメ ミトメ ミト

• Fronter tillater bare standard LATEX-symboler

÷

イロト イ押ト イヨト

÷.

- **•** Fronter tillater bare standard LATEX-symboler
- «Fronterdokumenter» må åpnes i samme vindu, ellers vises ikke matematikken skikkelig

4 0 8

4 同 )

- Fronter tillater bare standard LATEX-symboler
- «Fronterdokumenter» må åpnes i samme vindu, ellers vises ikke matematikken skikkelig
- La oss «lobbe» for \usepackage{amsmath} og \usepackage{amssymb}

4 0 8

 $\Omega$